### **BAB III**

## **METODE PENELITIAN**

### **A. Jenis Penelitian**

Berdasarkan latar belakang dan tujuan penelitian, penelitian ini menggunakan jenis penelitian eksplanatori (*Explanatory Research*). Jenis penelitian ini digunakan karena peneliti berupaya memberikan penjelasan tentang hubungan yang terjadi antara variabel-variabel dan menguji hipotesa yang telah dirumuskan sebelumnya. Menurut Singarimbun dan Effendi (1995:5), "*Explanatory Research* adalah penelitian yang menyoroti hubungan antar variabel-variabel penelitian dan menguji hipotesa yang telah dirumuskan sebelumnya"*.* Penelitian ini lebih menekankan desain riset pada penemuan ideide dan masukan-masukan. Metode penelitian ini membantu memecahkan masalah-masalah yang kompleks dijadikan sub masalah sehingga tercapai inti masalah yang ingin diteliti.

Penelitian ini menggunakan metode survei atau pengambilan sampel dari suatu populasi dengan menggunakan kuesioner sebagai alat pengumpulan data pokok, sebagaimana dikatakan oleh Singarimbun dan Effendi (2006:3) penelitian survei dapat digunakan untuk maksud penjajakan (eksploratif), deskriptif, prediksi atau meramalkan kejadian tertentu dimasa yang akan datang. Metode survei dengan menggunakan kuesioner dapat dijadikan sebagai alat pengambilan data yang pokok untuk menjelaskan hubungan antara variabel-variabel.

Penelitian ini dilatar belakangi penjelasan mengenai persepsi *user* yang mengadopsi konsep TAM. Pada konsep TAM terdapat lima konstruk yang membentuknya, akan tetapi pada penelitian ini hanya menggunakan 3 konstruk yang terdapat pada konsep TAM yaitu persepsi kemanfaatan (*perceived usefulness*), sikap pengguna *(attitude toward using),* dan minat perilaku TAS BRAW *(behavioral ease of use).*

### **B. Lokasi Penelitian**

Pengumpulan data dan lokasi penelitian dilakukan pada satu tempat yaitu di lingkungan kampus Fakultas Ilmu Administrasi Universitas Brawijaya di jalan MT Haryono Malang. Alasan peneliti memilih lokasi tersebut karena di tempat itu menyediakan fasilitas internet, dan beberapa responden menggunakan internet dalam beberapa pekerjaanya, sehingga memudahkan peneliti mengambil data responden pengguna internet.

## **C. Konsep, Variabel, Definisi Operasional, dan Pengukuran**

### **1. Konsep**

Menurut Singarimbun (1995:34), konsep adalah abstraksi mengenai suatu fenomena yang dirumuskan atas dasar generalisasi dari sejumlah karakteristik kejadian, keadaan, kelompok, atau individu tertentu. Peranan konsep dalam penelitian sangat besar karena menghubungkan dunia teori dan observasi, antara abstraksi dan realitas, dimana teori ini merupakan teori teknologi untuk menjelaskan mengenai penerimaan individu terkait dengan penggunaan teknologi dalam TAM.

Pada penelitian ini terdapat 3 konstruk yang saling berkaitan yaitu konstruk persepsi kemanfaatan, sikap pengguna, dan minat perilaku.

## **2. Variabel**

Menurut Sugiyono (2008:38) variabel penelitian pada dasarnya adalah sesuatu hal yang berbentuk apa saja yang ditetapkan oleh peneliti untuk dipelajari sehingga diperoleh informasi tentang hal tersebut kemudian ditarik kesimpulanya. Kerlinger dalam Sugiyono (2008:38) menyatakan bahwa variabel adalah konstruk atau sifat yang akan dipelajari. Kerlinger menyatakan bahwa variabel dapat dikatakan sebagai suatu sifat yang diambil dari suatu nilai yang berbeda (*different values*). Berdasarkan pengertian yang telah diuraikan maka dapat dirumuskan bahwa variabel penelitian adalah suatu sifat nilai objek kegiatan yang mempunyai variasi tersendiri yang ditetapkan oleh peneliti untuk di pelajari dan ditarik kesimpulanya.

Peneliti ingin menggunakan beberapa variabel dalam penelitianya antara lain: persepsi kemanfaatan X (*perceived usefulness*), sikap pengguna Z (*attitude towards*), dan minat perilaku menggunakan teknologi internet Y. Variabel pada penelitian ini adalah :

a) Variabel Bebas (*Independent*)

Variabel bebas merupakan variabel stimulus atau variabel yang mempengaruhi variabel lain. Variabel bebas merupakan variabel yang variabelitasnya diukur, dimanipulasi atau dipilih oleh peneliti untuk menentukan hubunganya dengan suatu gejala yang diobservasi (Sarwono, 2012:34). Variabel bebas dalam penelitian ini adalah variabel persepsi kemanfaatan (X).

b) Variabel Tergantung (*Dependent*)

Variabel tergantung adalah variabel yang memberikan reaksi atau respon jika dihubungkan dengan variabel bebas. Variabel tergantung adalah variabel yang variabelitasnya diamati dan diukur untuk menentukan pengaruh yang disebabkan oleh variabel bebas (Sarwono, 2012:34). Variabel tergantung dalam penelitian ini adalah variabel minat perilaku menggunakan internet (Y)

c) Variabel Moderat (*Moderate Variable*)

Variabel moderat adalah variabel bebas kedua yang sengaja dipilih oleh peneliti untuk menentukan apakah kehadiranya berpengaruh terhadap hubungan antara variabel bebas pertama dan variabel tergantung. Variabel moderat merupakan variabel yang variabelnya diukur, dimanipulasi, atau dipilih oleh peneliti untuk mengetahui apakah variabel tersebut mengubah hubungan antara variabel bebas dan variabel tergantung (Sarwono, 2012:34). Variabel moderat pada penelitian ini adalah variabel sikap pengguna internet (Z).

## **3. Definisi Operasional**

Menurut Singarimbun dan Efendi (2006:46) definisi operasional adalah semacam petunjuk pelaksanaan bagaimana caranya mengukur suatu variabel. Konsep tersebut dioperasionalkan dalam variabelvariabel. Indikator-indikatornya sebagai berikut:

## **a. Persepsi Kemanfaatan (***Perceived Usefulness***) (X)**

Persepsi kemanfaatan merupakan sejauh mana pengguna atau user merasakan manfaat dalam menggunakan teknologi berbasis internet tersebut, sehingga dapat mempengaruhi kinerja suatu pekerjaan, persepsi kemanfaatan penggunaan internet dapat diukur dengan beberapa indikator yang diadaptasi dari Gardner dan Amoroso (2004), Davis, *et al,* (1989), dan Chau (1996) dalam Jogiyanto (2007:180)

1)  $(X_{1,1})$ : Efisiensi Pekerjaan

Dengan menggunakan internet akan meningkatkan efisiensi pekerjaan yang dilakukan, seperti surat menyurat menggunakan *email*, mencari informasi menggunakan *web* UB, *browsing internet*.

2)  $(X_{1,2})$ : Meningkatkan Kinerja

Menggunakan internet akan meningkatkan kinerja.

3)  $(X_{1,3})$ : Memudahkan Pekerjaan

Menggunakan internet dapat memudahkan pekerjaan, seperti mengirim surat ataupun berkas-berkas

4)  $(X_{1,4})$ : Efektivitas Pekerjaan

Menggunakan internet akan meningkatkan efetiktivitas pekerjaan.

5)  $(X_{1.5})$ : Kontrol Pekerjaan

Dengan menggunakan internet akan menjadikan kontrol pekerjaan bagi responden.

**b. Variabel Sikap Pengguna Internet** *(Attitude Towards Behavior***) (Z )**

Persepsi sikap pengguna merupakan sejauh mana perasaan positif atau negatif seseorang jika harus melakukan pekerjaan dengan menggunakan internet. Dalam penelitian ini lebih ditujukan untuk menggali sikap positifnya saja kemudian variabel sikap pengguna internet diukur dengan beberapa indikator yang diadaptasi dari Gardner dan Amoroso (2004), Davis, *et al,* (1989), dan Chau (1996) dalam Jogiyanto (2007:180).

1)  $(Z_{1,1})$ : Perasaan Senang

Terdapat perasaan senang pada responden sebagai *user* saat mengakses internet untuk membantu pekerjaan sehari-hari.

2)  $(Z_{1,2})$ : Perasaan Nyaman

Terdapat perasaan nyaman pada saat responden mengakses internet untuk membantu pekerjaan sehari-hari.

3)  $(Z_{1,3})$ : Sikap Menerima

Sikap menerima yang ditunjukkan oleh responden dalam menggunakan internet karena adanya kebutuhan dan kesesuaian serta membantu memenuhi kebutuhan informasi.

Minat perilaku menggunakan merupakan suatu keinginan seseorang dalam melakukan pekerjaannya dengan menggunakan teknologi internet. Beberapa indikator menurut Gardner dan Amoroso (2004), Davis, *et al,* (1989), dan Chau (1996) dalam Jogiyanto (2007:180)

1) (Y1.1) : Kesempatan menggunakan

Setiap kali responden mempunyai kesempatan menggunakan internet maka akan menggunakanya untuk membantu pekerjaan ataupun mencari informasi yang dibutuhkan.

2) (Y1.2) : Saran dari orang lain

Menggunakan internet karena saran dan masukan dari responden yang lain

3) (Y1.3) : Motivasi Tetap Menggunakan

Responden sebagai pengguna memotivasi dirinya untuk tetap menggunakan internet dalam pencarian informasi ataupun pekerjaan sehari-hari.

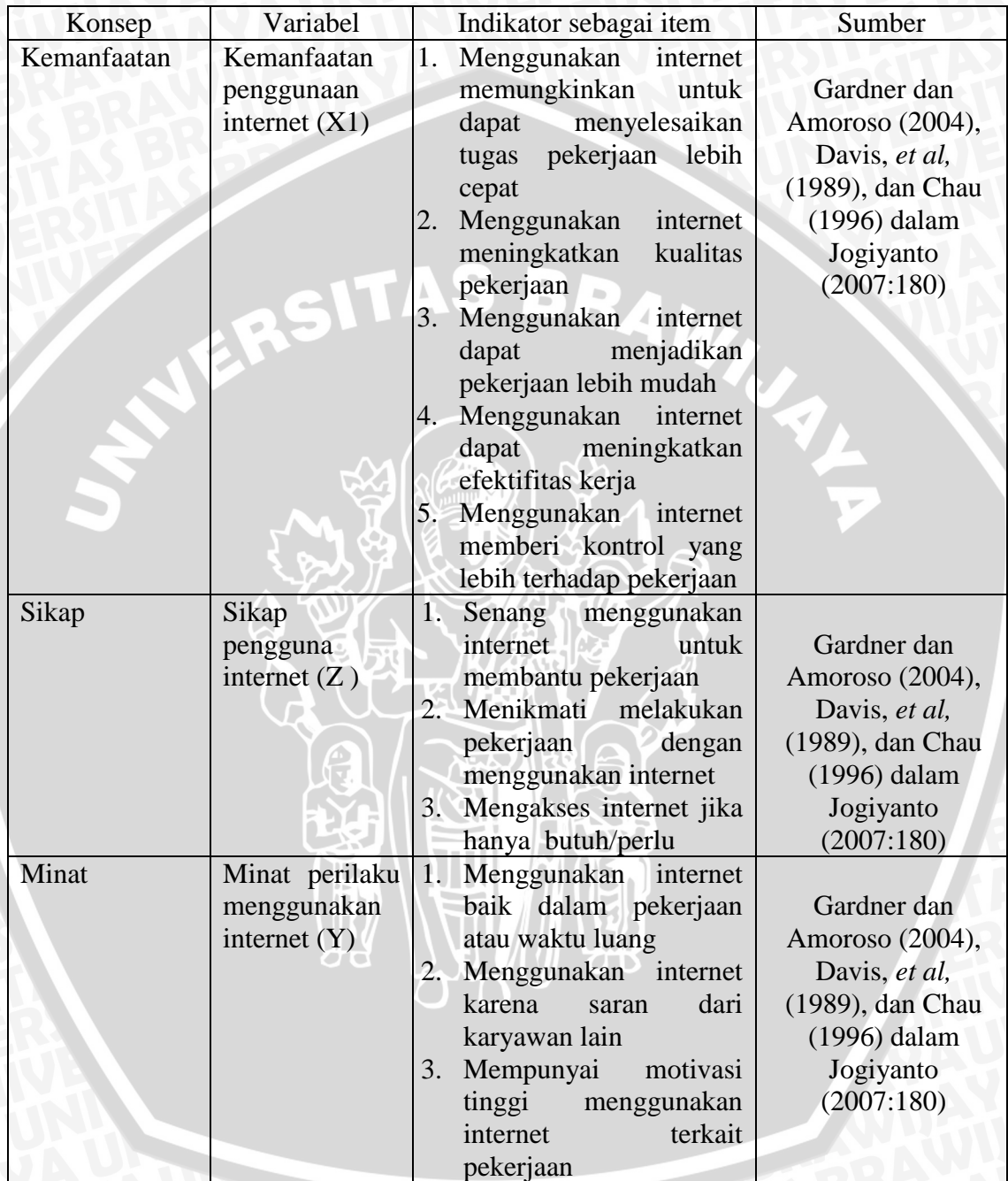

# **Tabel 2. Konsep, Variabel, dan Indikator Sebagai Item**

## **4. Skala Pengukuran**

Skala pengukuran yang digunakan adalah skala likert. Menurut Singarimbun dan Effendi (1995:111) cara pengukuran skala likert adalah dengan menggunakan jawaban sangat setuju, setuju, netral, tidak setuju dan sangat tidak setuju. kemudian jawaban tersebut diberi skor masing-masing 5, 4, 3, 2 dan 1. Kriteria dan skor penilaian dapat dijelaskan pada tabel berikut:

## **Tabel 3 Pemberian Skor dan Skala Likert**

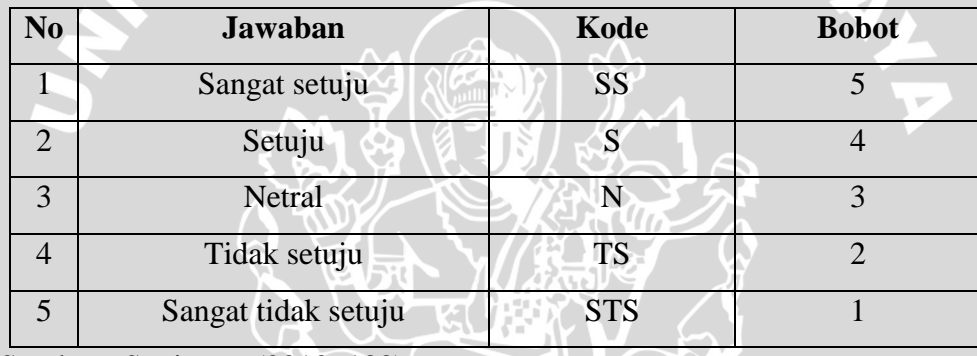

Sumber : Sugiyono (2010 :133)

Dari tabel penskoran skala *likert* di atas, dapat ditentukan besarnya kelas (panjang interval) dengan rumus (Supranto, 2000:64)

$$
x_n - x_1
$$

Keterangan :

C = perkiraan besarnya (*class width, class size, class length*)

 $K =$ banyaknya kelas

 $X_n$ = nilai observasi terbesar

 $X_1$ = nilai observasi terkecil

$$
c = \frac{5-1}{5} = 0.8
$$

Berdasarkan hasil perhitungan dengan rumus diatas, maka dapat diperoleh nilai interval kelas adalah sebagai berikut:

## **Tabel 4 Interval Kelas**

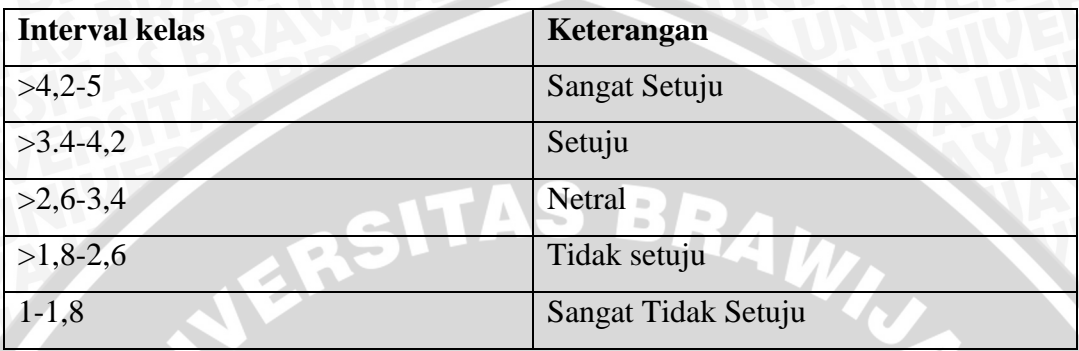

# **D. Populasi dan Sampel**

## **1. Populasi**

Menurut Sarwono (2012:2) populasi didefinisikan sebagai seperangkat unit yang lengkap yang sedang diteliti. Populasi yang digunakan dalam penelitian ini adalah Tenaga Kependidikan Fakultas Ilmu Administrasi Universitas Brawijaya yang menggunakan internet yaitu berjumlah 67 orang.

## **2. Sampel**

Menurut Sarwono (2012:2) sampel merupakan sub dari seperangkat elemen yang dipilih untuk dipelajari, bisa juga dikatakan bahwa sampel adalah bagian dari populasi. Sampel menurut Hasan (2002:58) adalah bagian dari populasi yang diambil melalui cara-cara tertentu yang juga memiliki karakteristik tertentu, jelas dan lengkap yang dianggap, mewakili populasi.

Dalam penelitian ini sampel yang digunakan adalah sampel jenuh yaitu pengambilan sampel yang dilakukan berdasarkan keseluruhan populasi, artinya dari seluruh populasi yang ada yaitu sebanyak 67 orang kesemuanya dijadikan sebagai sampel dalam penelitian.

 $\mathcal{A}$  )

## **3. Teknik Pengambilan Sampel**

Pada penelitian ini teknik pengambilan sampel yang digunakan yaitu sampel jenuh, dimana semua populasi yaitu responden yang menggunakan internet dijadikan sampel untuk diteliti. Sampel jenuh ini digunakan karena populasi pada tempat penelitian yang dipilih kurang dari 100 responden.

### **E. Teknik Pengumpulan Data**

## **1. Sumber Data**

#### **a. Data Primer**

Data primer adalah data yang hanya dapat kita peroleh dari sumber asli atau pertama Sarwono (2006:123). Data primer dalam penelitian ini adalah data yang diperoleh dari kuesioner.

## **b. Data Sekunder**

Data sekunder adalah data yang sudah tersedia sehingga kita tinggal mencari dan mengumpulkan setelah data terkumpul maka siap untuk dianalisis Sarwono (2006:123). Data sekunder dalam penelitian ini berupa literatur-literatur yang digunakan, penelitian terdahulu ataupun sumber-sumber lain seperti internet.

## **2. Metode Pengumpulan Data**

Adapun metode pengumpulan data pada penelitian ini menggunakan:

**a. Kuesioner**

Pengumpulan data dengan menyebarkan angket tertutup, dimana responden hanya memiliki jawaban yang sudah disediakan oleh peneliti. Data yang akan diperoleh dari teknik ini adalah data tentang faktor-faktor yang mempengaruhi penggunaan internet.

#### **b. Observasi**

Observasi merupakan cara dimana peneliti melakukan pengamatan pada suatu objek penelitian yang telah pilih. Observasi pada penelitian ini akan dilakukan pada Tenaga Kependidikan Fakultas Ilmu Administrasi Universitas Brawijaya. Observasi ini bertujuan untuk mengetahui bagaimana persepsi responden mengenai penggunaan internet yang digunakan dalam menunjang pekerjaan sehari-hari dengan menggunakan 3 variabel dari TAM yaitu persepsi kemanfaatan, sikap pengguna dan minat perilaku.

### **3. Instrumen Penelitian**

#### **a. Pedoman Kuesioner**

Kuesioner merupakan daftar pertanyaan tertulis dan terstruktur yang diberikan kepada responden sehingga diperoleh jawaban yang sesuai dengan tujuan penelitian, kuesioner dalam penelitian ini bersifat tertutup, yaitu kuesioner yang sudah disediakan jawabanya sehingga responden tinggal memilih.

## **b. Pedoman Observasi**

Observasi dalam pengertian psikologis disebut pula dengan pengamatan, meliputi kegiatan pemuatan perhatian terhadap objek dengan menggunakan seluruh alat indra. Arikunto (2010:199).

## **F. Teknik Analisis**

## **1. Uji Instrumen**

## **a. Uji Validitas**

Validitas instrumen dilakukan dengan mengkorelasikan antara skor yang diperoleh masing-masing butir pertanyaan atau pernyataan. Bila skor tiap butir pertanyaan atau pernyataan berkorelasi secara signifikan dengan skor total pada tingkat alpha tertentu, misalnya 1% atau 5%, maka dapat dikatakan bahwa alat pengukur itu valid. Validitas yang diperoleh dengan cara tersebut dikenal dengan validitas konstruk (*construct validity).*

Uji Validitas dapat dilakukan dengan menghitung nilai korelasi antara data pada masing-masing pertanyaan dengan skor total. Valid tidaknya suatu item dapat diketahui dengan membandingkan indeks korelasi product moment dengan nilai kritis atau probabilitasnya. Apabila angka korelasi yang diperoleh berada di atas nilai kritis, maka item tersebut dapat dikatakan valid. Dalam penelitian ini pengujian validitas

dilakukan dengan program SPSS. Perhitungannya dapat dihitung dengan rumus sebagai berikut :

$$
rxy = \frac{n\sum xiyi - (\sum xi) (\sum yi)}{\sqrt{\{n\sum xi^2 - (\sum xi)^2\} (\{n\sum yi)^2 - (\sum yi)^2\}}}
$$

BRAWNAY

Sumber : (Sugiyono, 2010 : 248)

Keterangan :

- rxy : koefisien korelasi
- n : jumlah responden
- xi : skor butir
- yi : skor atau jumlah total obyek
- $\Sigma$ xi : jumlah skor item
- $\Sigma$ yi : jumlah skor total (seluruh item)

Pengujian validitas sangat diperlukan dalam suatu penelitian, khususnya yang menggunakan kuesioner dalam memperoleh data. Pengujian validitas dimaksudkan untuk mengetahui keabsahan menyangkut pemahaman mengenai keabsahan antara konsep dan kenyataan empiris.

Sebuah instrumen dikatakan valid apabila mampu mengukur apa yang ingin diukur atau dapat mengungkapkan data dari variabel yang diteliti secara tepat. Tinggi rendahnya validitas instrument menunjukkan sejauh mana data yang terkumpul tidak menyimpang dari gambaran tentang variabel yang dimaksud. Pengujian validitas dapat dilakukan dengan cara mengkorelasikan masing-masing faktor atau variabel dengan total faktor atau variabel tersebut dengan menggunakan korelasi (r) product moment. Pengujian validitas yang dilakukan dengan melalui program SPSS ver. 16.0 dengan mengggunakan korelasi *product moment* menghasilkan nilai masing-masing item pernyataan dengan skor item pertanyaan secara keseluruhan dan untuk lebih jelasnya disajikan dalam tabel sebagai berikut: TAS BRAW<sub></sub>

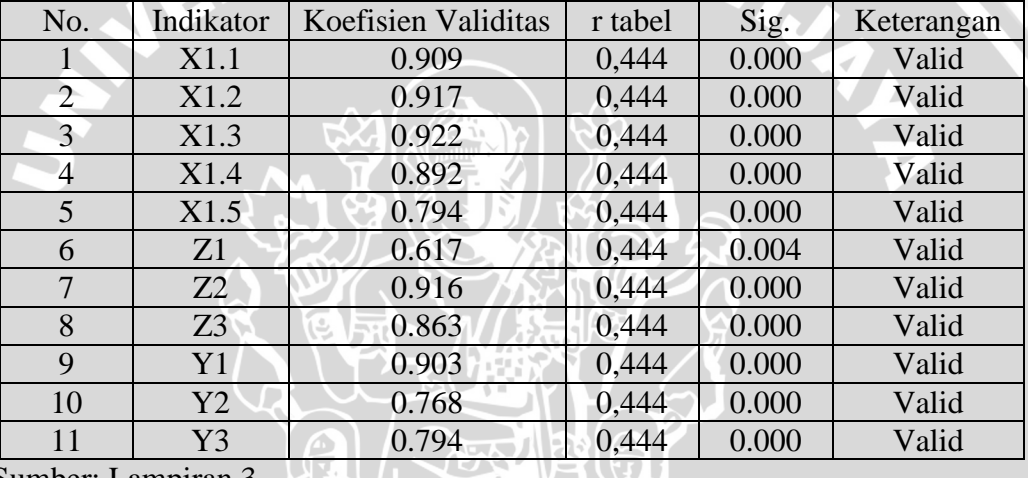

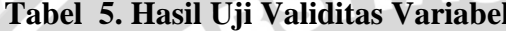

Sumber: Lampiran 3

Berdasarkan Tabel 5, dapat diketahui bahwa pada tingkat kesalahan (α) 5% didapatkan nilai probabilitas semua pertanyaan sudah lebih kecil dari 0,05, sehingga pernyataan yang diajukan sudah valid .

## **b. Uji Reliabilitas**

Uji reliabilitas menunjukkan tingkat kemantapan, dan ketepatan suatu alat ukur atau uji yang digunakan untuk mengetahui sejauh mana pengukuran relatif konsisten apabila dilakukan pengukuran ulang. Uji ini digunakan untuk mengetahui sejauh mana jawaban seseorang konsisten atau stabil dari waktu ke waktu. Arikunto (2010) menjelaskan bahwa "Reliabilitas menunjukkan pada suatu pengertian bahwa suatu instrumen cukup dapat dipercaya untuk digunakan sebagai alat pengumpul data karena instrumen tersebut sudah baik ".

Teknik pengujian reliabilitas adalah dengan menggunakan nilai koefisien reliabilitas *alpha*. Kriteria pengambilan keputusannya adalah apabila nilai dari koefisien reliabilitas *alpha* lebih besar dari 0,6 maka variabel tersebut sudah reliabel (handal).

Dalam penelitian ini, untuk menguji tingkat reliabilitas menggunakan metode *Alpha Croanbach,* dengan rumus sebagai berikut :

$$
\alpha = \left[\frac{k}{k-1}\right]\left[1 - \frac{\sum \sigma_b^2}{\sigma_T^2}\right]
$$

Sumber: Arikunto (2010:239)

Keterangan :

 $k =$ banyaknya pertanyaan

 $\alpha$  = reliabilitas instrumen sj<sup>2</sup> = jumlah varian butiran  $ext{sx}^2 = \text{varian total}$ 

## **Tabel 6 Hasil Uji Reliabilitas Variabel**

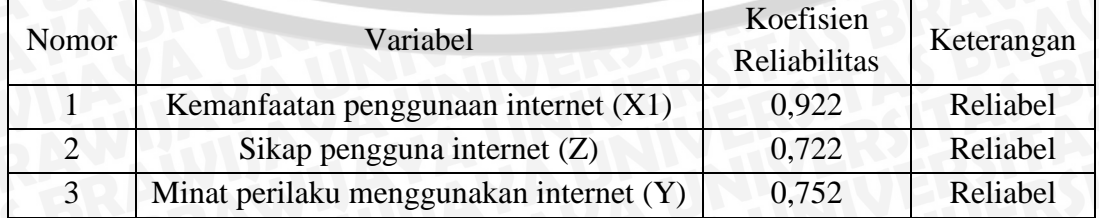

Sumber: Lampiran 3

Dari Tabel 6 diketahui bahwa nilai dari alpha cronbach untuk semua variabel lebih besar dari 0,6. Maka semua variabel dikatakan sudah reliabel.

### **2. Analisis Statistik Deskriptif**

Analisis ini digunakan untuk mendeskripsikan hasil penelitian dengan cara menggambarkan objek penelitian yang terdiri dari keadaan responden yang diteliti, dan distribusi item masing-masing variabel. Data yang telah dikumpulkan melalui kuesioner dalam bentuk pernyataan dengan pilihan jawaban yang telah ditentukan, selanjutnya ditabulasi untuk dideskripsikan.

## **3. Analisis Statistik Inferential**

## **a. Uji Analisis Jalur (***Path Analysis***)**

Analisis jalur (*path analysis)* adalah penggunaan analisis regresi untuk menaksir hubungan kasualitas antar variabel (model kasual) yang telah ditetapkan sebelumnya (Ghozali, 2007:175). Menurut Somantry dan Muhidin (2006:259) analisis jalur bertujuan untuk menerangkan akibat langsung dan tidak langsung separangkat variabel akibat.

Didalam analisis jalur, besarnya pengaruh variabel penyebab terhadap variabel lain yang diberlakukan sebagai variabel akibat dijelaskan oleh koefisisen jalur. Khusus untuk program SPSS, koefisisen jalur ditunjukkan output yang dinamakan *coefficient* yang dinyatakan sebagai

*standardized coefficient* atau dikenal dengan beta. Pada dasarnya, koefisien jalur adalah koefisien regresi yang distandarkan, yaitu koefisien regresi yang dihitung dari basis data yang telah ditentukan dalam angka baku atau *Z-score* (data yang ditentukan dengan nilai rata rata = 0, dan standart deviasi=1) (Ridwan dan Kuncoro, 2006:116).

Berikut ini adalah langkah-langkah dalam melakukan analisis jalur:

## **1. Membuat diagram jalur**

Menurut Supranto (2004:227) basis dari analisis jalur adalah diagram jalur. Diagram jalur memberikan secara eksplisit hubungan kausal antara variabel berdasarkan pada teori anak panah menunjukkan hubungan antar variabel (Ghozali, 2007:175). Berdasarkan hipotesis yang telah dirumuskan maka digambarkan diagram jalur sebagai berikut :

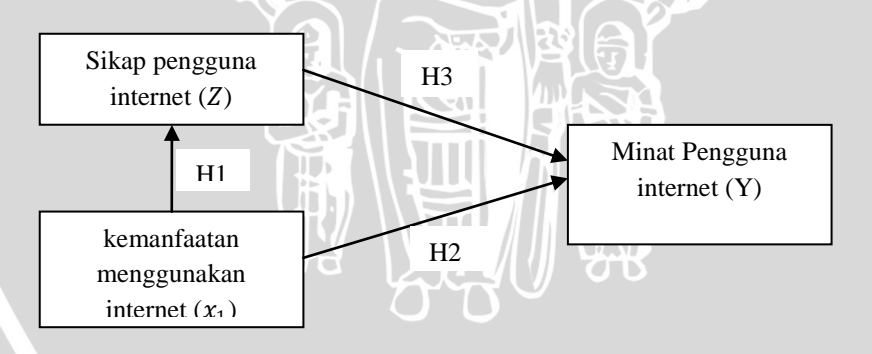

**Gambar 6 : Diagram jalur** Sumber : Data diolah: 2013

## **2. Mencari Pengaruh Secara Langsung**

Hubungan langsung terjadi jika satu variabel mempengaruhi variabel lainya, tanpa ada variabel ketiga yang memediasi kedua hubungan variabel tersebut. Untuk mencari pengaruh langsung antara variabel-variabel dari diagram jalur maka terlebih dahulu dibuat persamaan untuk mencari koefisien jalur (Ghozali , 2007:175)

## **3. Mencari pengaruh tidak langsung**

Mencari besarnya pengaruh tidak langsung antara variabel variabel dapat dilakukan dengan mengalikan koefisien jalur (Ghazali, 2007:175).

## **4. Pengujian Hipotesis**

Untuk menguji hipotesis maka akan dilakukan uji t. Uji t dilakukan untuk mengetahui pengaruh antara variabel eksogen terhadap variabel endogen secara terpisah (parsial).

Model analisis jalur atau model analisis path pada penelitian ini ada beberapa tahap, salah satunya menentukan diagram jalur, diagram jalur pada penelitian ini akan di jelaskan pada gambar dibawah ini:

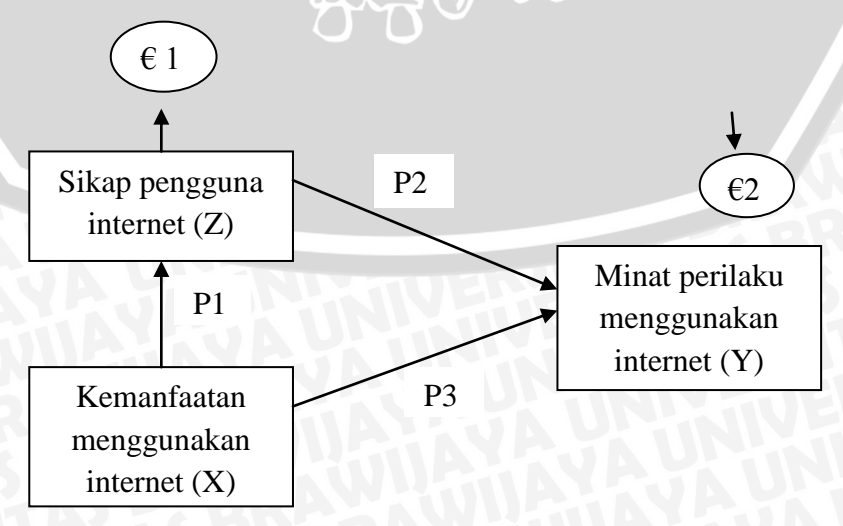

### **Gambar 7 : Diagram Jalur** Sumber : Data diolah 2013

Dari diagram jalur diatas, dapat dilihat persamaan strukturnya sebagai

berikut:

 $Z: P1 X1 + \epsilon 1$  (sebagai persamaan struktur1)

 $Y: P1X1 + P2Z + \epsilon 2$  (sebagai persamaan struktur 2)

 $A_{\perp}$ 

Keterangan:

- X1 : Variabel *Exogenous*
- Z : Variabel *Intervening*

Y : Variabel *Endogenous*

€ : Error

# **5. Uji Statistik F dan Uji t**

a. Uji Statistik F

Uji statistik F digunakan untuk menguji persamaan regresi secara keseluruhan yaitu apakah semua variabel bebas mempunyai pengaruh secara bersama-sama terhadap variabel terikat. Seperti untuk mengetahui ada atau tidaknya (tingkat signifikan) pengaruh variabel-variabel bebas (persepsi kemanfaatan) secara simultan (bersama-sama) terhadap variabel terikat.

# b. Uji Statistik t

Untuk mengetahui ada atau tidaknya (tingkat signifikan) pengaruh variabel-variabel bebas (persepsi kemanfaatan penggunaan internet) secara parsial terhadap variabel terikat (sikap pengguna internet dan variabel minat perilaku menggunakan internet).

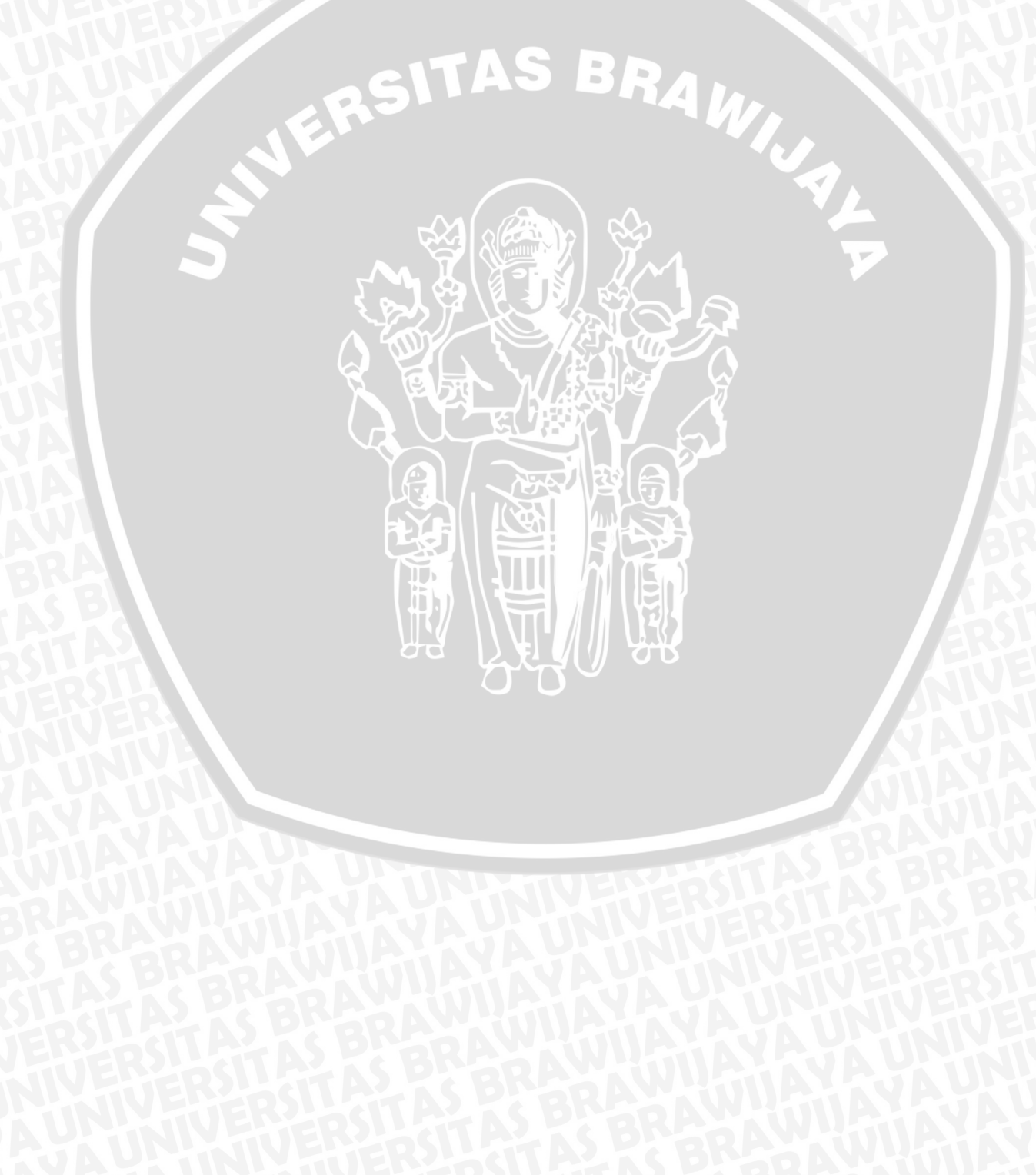